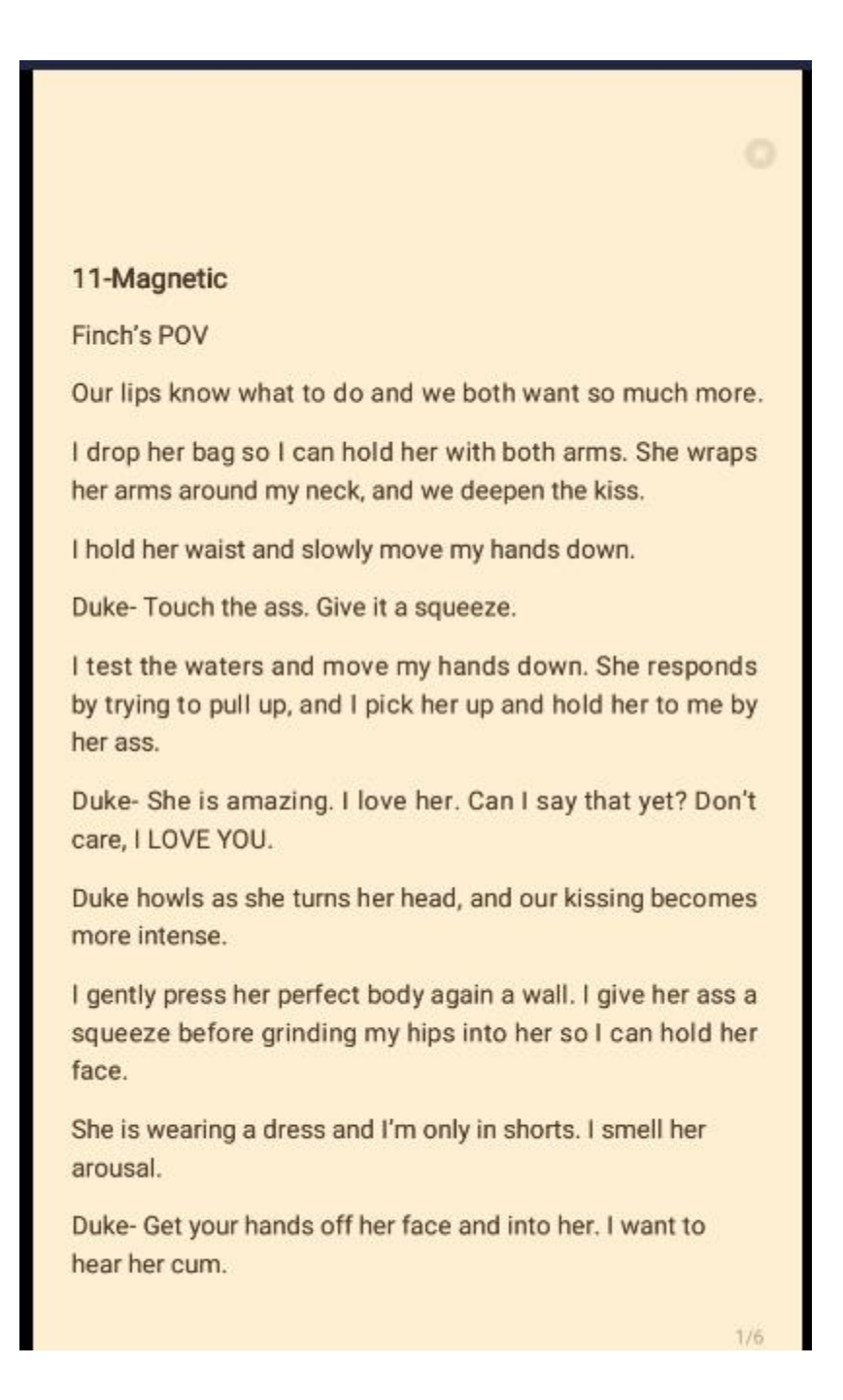

Me-She may not be ready.

Duke- If she says no, we stop.

I move my hands down and start to lift her dress. She encourages me and even helps.

Duke- Yes, she wants us too. Go for it!

"Now?" I pull away and ask, staring into her eyes.

She smiles and nods.

I kiss her again and rub circles around her clit. She is wet but I want her dripping.

"Finch," She moans my name as I kiss her neck and lick her marking spot.

Her breath hitches and I see her trying to call out in pleasure, but no sound is coming out. She looks me in the eyes as she cums.

Duke-Oh, sweet goddess, she is beautiful.

I keep eye contact as she reaches between us.

"Are you sure?" I ask as her hand wraps around my hard erection.

Her strokes are perfect, and I am enjoying her touch. I moan as I pump into her hand. I don't care if this is a far as we get right now. I can't keep my lips off of her. I capture her lips as I pump into her hand. I move my hands to hold her so I can

## move more.

"Ariella," I moan, and she captures my lips again.

I cum in a horrible mess. Ariella milks me like a cow and relish the feeling.

We kiss again as we fix each other. Holding her is all that has been missing in my life.

She pulls back first.

"Thank you," She whispers.

"Thank you. You are perfect," I tell her, kissing her jaw and neck.

"Thank you for not insisting on being inside me," She whispers, and I realize she is struggling to talk.

"Let's get you that tea, so you can tell me the history your exboyfriend seems to already know," I tell her. I kiss her forehead before I release her.

"Did we just, in the hall?" Ariella looks around.

I can't help but laugh. "We will blame it on the mate bond."

I kiss her temple and gently guide her to the elevator.

Once we are downstairs, I call Turk to come get us.

I pull Ariella back to the foyer to stay warm.

"I don't want to hurt your throat anymore, but can I hold

## you?" I ask and she nods.

I pull her in, and I feel her kissing my bare chest. I kiss her head and she looks up at me. We start kissing again, and I swear, I'm going to be inside her in a moment.

She is up against a wall again and her legs are around me again with her dress up. It's like upstairs, but I don't ask anymore. I just let my hands move over her and she is not holding back either. Her hands glide into my shorts and grab my ass. I moan as her nails graze my butt cheeks. I feel her smile as we kiss, and her nails graze up my back. I push my hips in hers as she reaches my shoulders and almost claws her way back down to my ass.

Turk honking the horn breaks us up.

Ariella giggles as we get into the back of the ATV.

"Thanks, Turk," I tell him pulling Ariella close to me.

"No problem, Alpha and Luna," Turk smirks.

Back at the packhouse, I take Ariella up to my floor and she directs me on making her tea.

It would go a lot faster if she didn't reward my following directions with a kiss. I had forgotten what the mate bond does to a werewolf. We become different people.

Yesterday, the idea of kissing a college student would have repulsed me. But today, I just want to be inside of her.

Ariella and I settle in on the couch to talk.

Duke- Plan, we learn the history. Destroy anyone who has ever hurt her and live happily ever after.

"Why don't I scent the triplets at all?" She asks, still straining to talk.

I explain about disowning them until they find their mate. She sips her second cup of tea with a small smirk.

"You realize they felt our little thing in the dorm hallway, foyer, kitchen," She smirks.

Duke-Yeah, and they are going to feel it tonight when we make love to her and mark her pretty little neck.

Me-She may not be ready.

"Now, your turn," I tell her, trying to get Duke under control.

She takes a deep breath. As she lays out the abuse her sister laid on her, I can't help it, I pull her to me, so she is sitting on my lap.

Duke-I want all their heads. We can kill them and take over as King. Anything for our mate. Also, the triplets hurt her, they go too.

Me-They are our children.

Duke growls lowly but is calmed by Ariella's touch.

"After all that, my idiot sons reject you?" I ask.

## She nods.

I pull her close and hold her.

Duke-Her wolf is telling us she is torn. My mate is asking we don't push mating tonight. I'm turning into a Simp because I can't help but say yes.

I smile at the change in Duke. I can't wait to get to know her wolf. I've been a really bad father tonight. The goddess only knows what the boys have been through.

"Now your heart is torn, because you feel the pull and comfort of me, but also the hurt of losing your boyfriend," I state so she knows I understand. "I will wait for you to be ready. But can I ask a favor?"

She looks up at me.

"What favor?" She sighs.

"Can I make sure my sons are fully sedated when we mark each other? You have been putting them through the wringer the last seven months." I smirk.

She smiles and nods.

Duke-That is more than they deserve.